# Linear regression and correlation

*The ASTA team*

### **Contents**

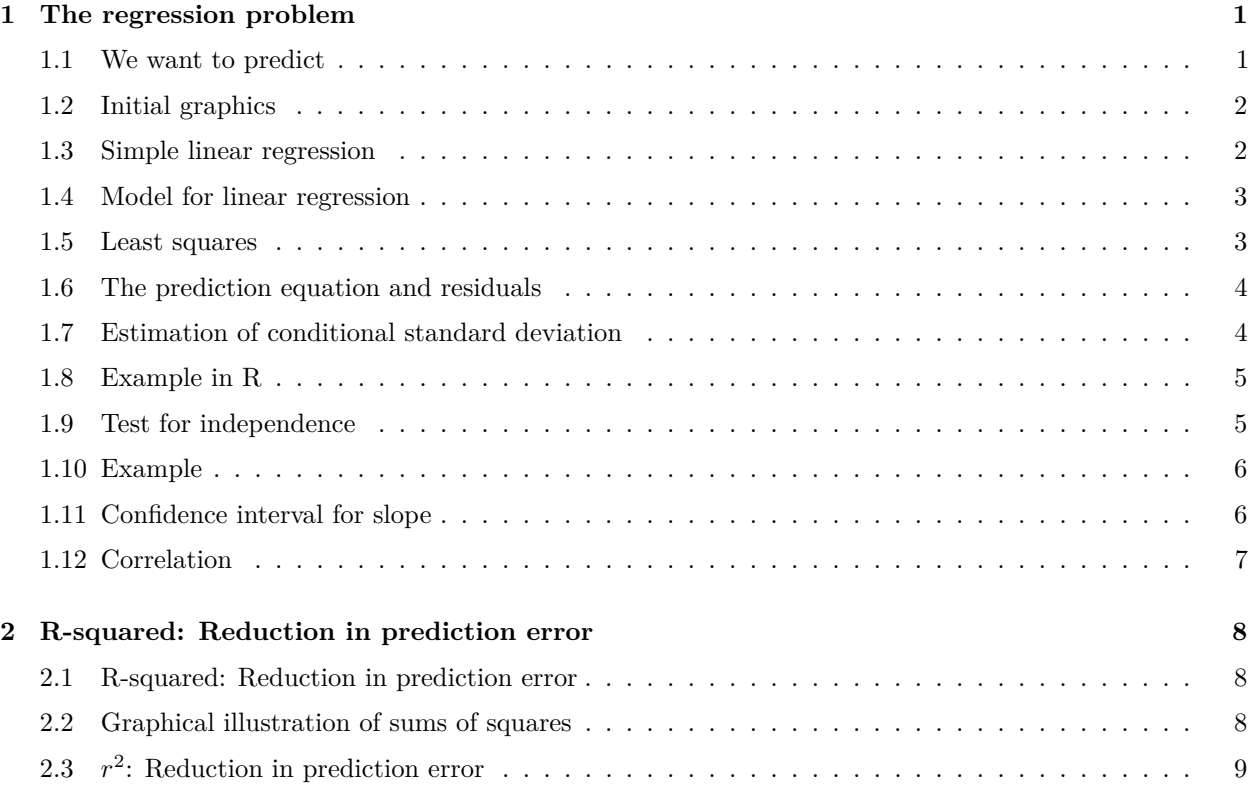

## <span id="page-0-0"></span>**1 The regression problem**

### <span id="page-0-1"></span>**1.1 We want to predict**

• We will study the dataset trees, which is on the course website (and actually also already available in R).

trees <- **read.delim**("https://asta.math.aau.dk/datasets?file=trees.txt")

- In this experiment we have measurements of 3 variables for 31 randomly chosen trees:
- [,1] Girth numeric. Tree diameter in inches.
- [,2] Height numeric. Height in ft.
- [,3] Volume numeric. Volume of timber in cubic ft.
- We want to predict the tree volume, if we measure the tree height and/or the tree girth (diameter).
- This type of problem is called **regression**.
- Relevant terminology:
	- **–** We measure a quantitative **response** *y*, e.g. Volume.
	- **–** In connection with the response value *y* we also measure one (later we will consider several) potential **explanatory** variable *x*. Another name for the explanatory variable is **predictor**.

#### <span id="page-1-0"></span>**1.2 Initial graphics**

• Any analysis starts with relevant graphics.

```
library(mosaic)
library(GGally)
ggscatmat(trees) # Scatter plot matrix from GGally package
```
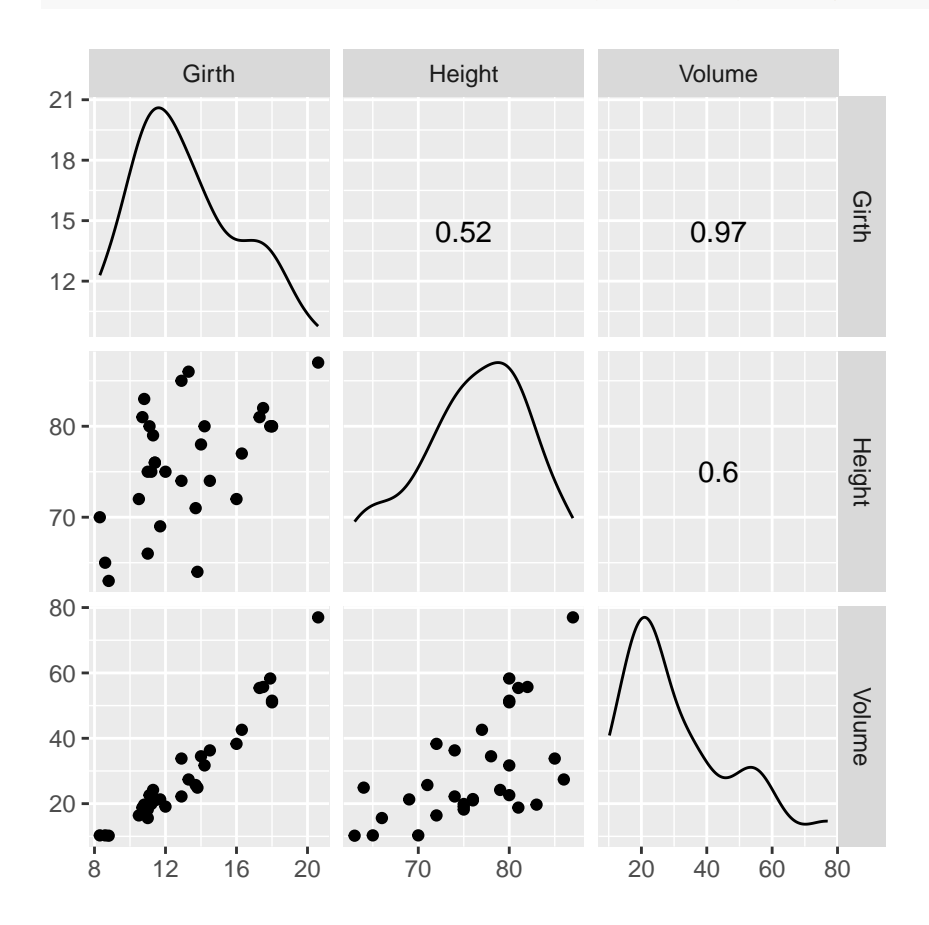

- For each combination of the variables we plot the  $(x, y)$  values.
- It looks like Girth is a good predictor for Volume.
- If we only are interested in the association between two (and not three or more) variables we use the usual gf\_point function.

#### <span id="page-1-1"></span>**1.3 Simple linear regression**

- We choose to use  $x =$ Girth as predictor for y=Volume. When we only use one predictor we are doing **simple regression**.
- The simplest **model** to describe an association between **response** *y* and a **predictor** *x* is **simple linear regression**.
- I.e. ideally we see the picture

$$
y(x) = \alpha + \beta x
$$

where

 $-\alpha$  is called the Intercept - the line's intercept with the *y*-axis, corresponding to the response for  $x = 0$ .

 $-\beta$  is called Slope - the line's slope, corresponding to the change in response, when we increase the predictor by one unit.

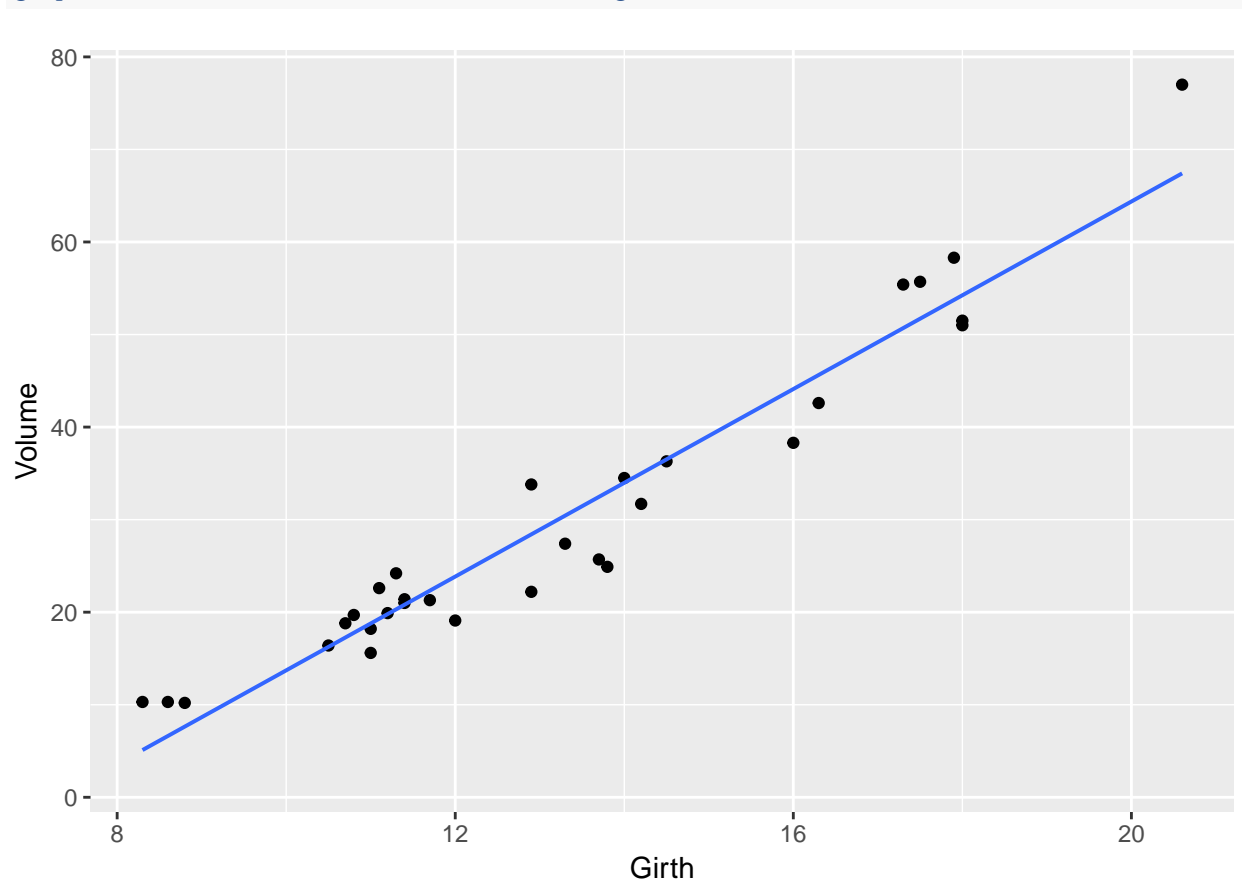

**gf\_point**(Volume ~ Girth, data = trees) %>% **gf\_lm**()

#### <span id="page-2-0"></span>**1.4 Model for linear regression**

- Assume we have a sample with joint measurements  $(x, y)$  of predictor and response.
- Ideally the model states that

$$
y(x) = \alpha + \beta x,
$$

but due to random variation there are deviations from the line.

• What we observe can then be described by

$$
y = \alpha + \beta x + \varepsilon,
$$

where  $\varepsilon$  is a **random error**, which causes deviations from the line.

- We will continue under the following **fundamental assumption**:
	- **–** The errors *ε* are normally distributed with mean zero and standard deviation *σy*|*x*.
- We call  $\sigma_{y|x}$  the **conditional standard deviation** given *x*, since it describes the variation in *y* around the regression line, when we know *x*.

#### <span id="page-2-1"></span>**1.5 Least squares**

• In summary, we have a model with 3 parameters:

**–** (*α, β*) which determine the line

- $-\sigma_{y|x}$  which is the standard deviation of the deviations from the line.
- How are these estimated, when we have a sample  $(x_1, y_1) \dots (x_n, y_n)$  of  $(x, y)$  values??
- To do this we focus on the errors

$$
\varepsilon_i = y_i - \alpha - \beta x_i
$$

which should be as close to 0 as possible in order to fit the data best possible.

• We will choose the line, which minimizes the sum of squares of the errors:

$$
\sum_{i=1}^{n} \varepsilon_i^2 = \sum_{i=1}^{n} (y_i - \alpha - \beta x_i)^2.
$$

• If we set the partial derivatives to zero we obtain two linear equations for the unknowns  $(\alpha, \beta)$ , where the solution  $(a, b)$  is given by:

$$
b = \frac{\sum_{i=1}^{n} (x_i - \bar{x})(y_i - \bar{y})}{\sum_{i=1}^{n} (x_i - \bar{x})^2}
$$
 and  $a = \bar{y} - b\bar{x}$ 

#### <span id="page-3-0"></span>**1.6 The prediction equation and residuals**

• The equation for the estimates  $(\hat{\alpha}, \hat{\beta}) = (a, b),$ 

$$
\hat{y} = a + bx
$$

is called **the prediction equation**, since it can be used to predict *y* for any value of *x*.

- Note: The prediction equation is determined by the current sample. I.e. there is an uncertainty attached to it. A new sample would without any doubt give a different prediction equation.
- Our best estimate of the errors is

$$
e_i = y_i - \hat{y} = y_i - a - bx_i,
$$

i.e. the vertical deviations from the prediction line.

- These quantities are called **residuals**.
- We have that
	- $-$  The prediction line passes through the point  $(\bar{x}, \bar{y})$ .
	- **–** The sum of the residuals is zero.

#### <span id="page-3-1"></span>**1.7 Estimation of conditional standard deviation**

• To estimate *σy*|*<sup>x</sup>* we need **Sum of Squared Errors**

$$
SSE = \sum_{i=1}^{n} e_i^2 = \sum_{i=1}^{n} (y_i - \hat{y}_i)^2,
$$

which is the squared distance between the model and data.

• We then estimate  $\sigma_{y|x}$  by the quantity

$$
s_{y|x} = \sqrt{\frac{SSE}{n-2}}
$$

- Instead of *n* we divide *SSE* with the degrees of freedom  $df = n 2$ . Theory shows, that this is reasonable.
- The degrees of freedom *df* are determined as the sample size minus the number of parameters in the regression equation.
- In the current setup we have 2 parameters:  $(\alpha, \beta)$ .

```
model <- lm(Volume ~ Girth, data = trees)
summary(model)
##
## Call:
## lm(formula = Volume ~ Girth, data = trees)
##
## Residuals:
## Min 1Q Median 3Q Max
## -8.065 -3.107 0.152 3.495 9.587
##
## Coefficients:
## Estimate Std. Error t value Pr(>|t|)
## (Intercept) -36.9435 3.3651 -10.98 7.62e-12 ***
## Girth 5.0659 0.2474 20.48 < 2e-16 ***
## ---
## Signif. codes: 0 '***' 0.001 '**' 0.01 '*' 0.05 '.' 0.1 ' ' 1
##
## Residual standard error: 4.252 on 29 degrees of freedom
## Multiple R-squared: 0.9353, Adjusted R-squared: 0.9331
## F-statistic: 419.4 on 1 and 29 DF, p-value: < 2.2e-16
```
- The estimated residuals vary from -8.065 to 9.578 with median 0.152.
- The estimate of Intercept is  $a = -36.9435$
- The estimate of slope of Girth is  $b = 5.0659$
- The estimate of the conditional standard deviation (called residual standard error in **R**) is  $s_{y|x} = 4.252$ with  $31 - 2 = 29$  degrees of freedom.

#### <span id="page-4-1"></span>**1.9 Test for independence**

• We consider the regression model

$$
y = \alpha + \beta x + \varepsilon
$$

where we use a sample to obtain estimates  $(a, b)$  of  $(\alpha, \beta)$ , an estimate  $s_{y|x}$  of  $\sigma_{y|x}$  and the degrees of freedom  $df = n - 2$ .

• We are going to test

$$
H_0: \beta = 0 \quad \text{ against } \quad H_a: \beta \neq 0
$$

- The null hypothesis specifies, that *y* **doesn't** depend linearly on *x*.
- In other words the question is: Is the value of *b* far away from zero?
- It can be shown that *b* has standard error

$$
se_b = \frac{s_{y|x}}{\sqrt{\sum_{i=1}^n (x_i - \bar{x})^2}}
$$

with *df* degrees of freedom.

• So, we want to use the test statistic

$$
t_{\rm obs} = \frac{b}{se_b}
$$

which has to be evaluated in a t-distribution with *df* degrees of freedom.

#### <span id="page-5-0"></span>**1.10 Example**

• Recall the summary of our example:

```
summary(model)
```

```
##
## Call:
## lm(formula = Volume ~ Girth, data = trees)
##
## Residuals:
## Min 1Q Median 3Q Max
## -8.065 -3.107 0.152 3.495 9.587
##
## Coefficients:
## Estimate Std. Error t value Pr(>|t|)
## (Intercept) -36.9435 3.3651 -10.98 7.62e-12 ***
## Girth 5.0659 0.2474 20.48 < 2e-16 ***
## ---
## Signif. codes: 0 '***' 0.001 '**' 0.01 '*' 0.05 '.' 0.1 ' ' 1
##
## Residual standard error: 4.252 on 29 degrees of freedom
## Multiple R-squared: 0.9353, Adjusted R-squared: 0.9331
## F-statistic: 419.4 on 1 and 29 DF, p-value: < 2.2e-16
```
- As we noted previously  $b = 5.0659$  and  $s_{y|x} = 4.252$  with  $df = 29$  degrees of freedom.
- In the second column(Std. Error) of the Coefficients table we find  $se_b = 0.2474$ .
- The observed t-score (test statistic) is then

$$
t_{\rm obs} = \frac{b}{se_b} = \frac{5.0659}{0.2474} = 20.48
$$

which also can be found in the third column(t value).

- The corresponding p-value is found in the usual way by using the t-distribution with 29 degrees of freedom.
- In the fourth column(Pr(>|t|)) we see that the p-value is less than  $2 \times 10^{-16}$ . This is no surprise since the t-score was way above 3.

#### <span id="page-5-1"></span>**1.11 Confidence interval for slope**

• When we have both the standard error and the reference distribution, we can construct a confidence interval in the usual way:

 $b \pm t_{crit}$ *se<sub>b</sub>*,

where the t-score is determined by the confidence level and we find this value using qdist in **R**.

- In our example we have 29 degrees of freedom and with a confidence level of 95% we get  $t_{crit}$ qdist("t",  $0.975$ , df = 29) =  $2.045$ .
- If you are lazy (like most statisticians are):

**confint**(model)

```
## 2.5 % 97.5 %
## (Intercept) -43.825953 -30.060965
## Girth 4.559914 5.571799
```
• i.e. (4*.*56*,* 5*.*57) is a 95% confidence interval for the slope of Girth.

#### <span id="page-6-0"></span>**1.12 Correlation**

- The estimated slope *b* in a linear regression doesn't say anything about the strength of association between *y* and *x*.
- Girth was measured in inches, but if we rather measured it in kilometers the slope is much larger: An increase of 1km in Girth yield an enormous increase in Volume.
- Let  $s_y$  and  $s_x$  denote the sample standard deviation of  $y$  and  $x$ , respectively.
- The corresponding t-scores

$$
y_t = \frac{y}{s_y}
$$
 and  $x_t = \frac{x}{s_x}$ 

are independent of the chosen measurement scale.

• The corresponding prediction equation is then

$$
\hat{y}_t = \frac{a}{s_y} + \frac{s_x}{s_y} bx_t
$$

• i.e. **the standardized regression coefficient** (slope) is

$$
r = \frac{s_x}{s_y}b
$$

which also is called **the correlation** between *y* and *x*.

• It can be shown that:

**–** −1 ≤ *r* ≤ 1

- **–** The absolute value of *r* measures the (linear) strength of dependence between *y* and *x*.
- **–** When *r* = 1 all the points are on the prediction line, which has positive slope.
- **–** When *r* = −1 all the points are on the prediction line, which has negative slope.

• To calculate the correlation in **R**:

#### **cor**(trees)

## Girth Height Volume ## Girth 1.0000000 0.5192801 0.9671194 ## Height 0.5192801 1.0000000 0.5982497 ## Volume 0.9671194 0.5982497 1.0000000

- There is a strong positive correlation between Volume and Girth  $(r=0.967)$ .
- Note, calling cor on a data.frame (like trees) only works when all columns are numeric. Otherwise the relevant numeric columns should be extracted like this:

**cor**(trees[,**c**("Height", "Girth", "Volume")])

which produces the same output as above.

• Alternatively, one can calculate the correlation between two variables of interest like:

## [1] 0.5982497

### <span id="page-7-0"></span>**2 R-squared: Reduction in prediction error**

#### <span id="page-7-1"></span>**2.1 R-squared: Reduction in prediction error**

- We want to compare two different models used to predict the response *y*.
- Model 1: We do not use the knowledge of x, and use  $\bar{y}$  to predict any y-measurement. The corresponding prediction error is defined as

$$
TSS = \sum_{i=1}^{n} (y_i - \bar{y})^2
$$

and is called the **Total Sum of Squares**.

• Model 2: We use the prediction equation  $\hat{y} = a + bx$  to predict  $y_i$ . The corresponding prediction error is then the Sum of Squared Errors

$$
SSE = \sum_{i=1}^{n} (y_i - \hat{y}_i)^2.
$$

• We then define

$$
r^2 = \frac{TSS - SSE}{TSS}
$$

which can be interpreted as the relative reduction in the prediction error, when we include *x* as explanatory variable.

- This is also called the **fraction of explained variation**, **coefficient of determination** or simply **r-squared**.
- For example if  $r^2 = 0.65$ , the interpretation is that *x* explains about 65% of the variation in *y*, whereas the rest is due to other sources of random variation.

#### <span id="page-7-2"></span>**2.2 Graphical illustration of sums of squares**

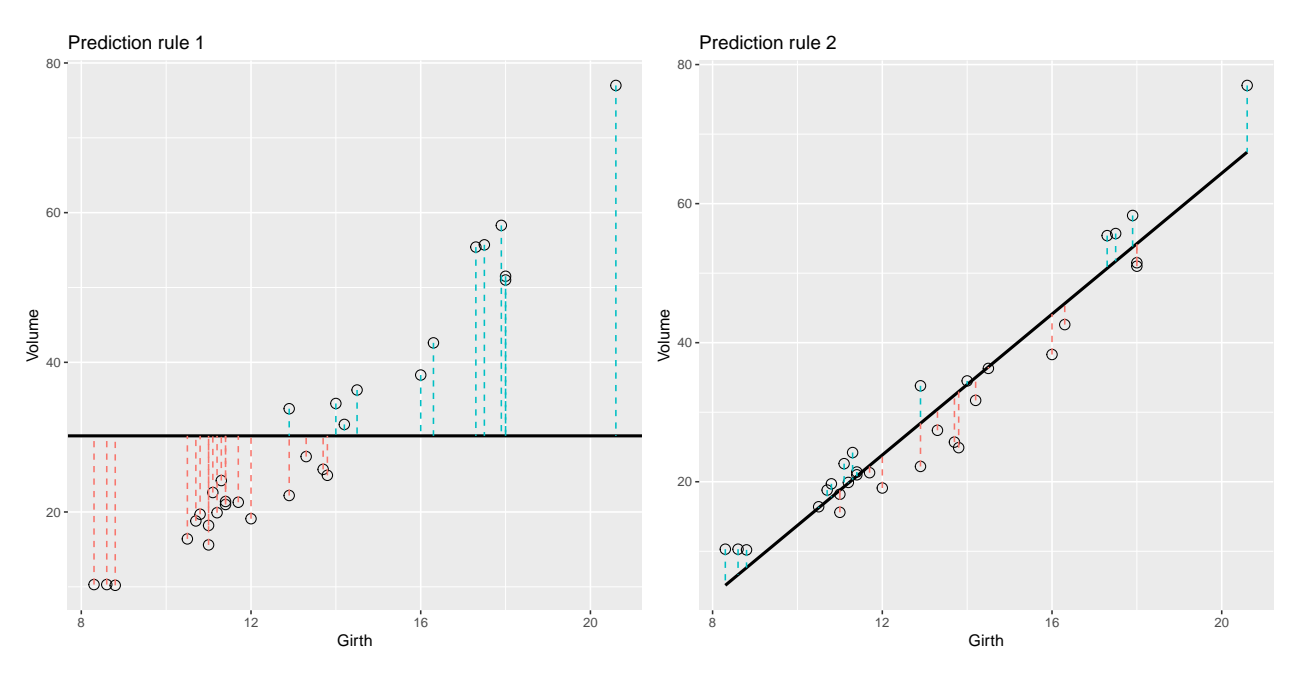

- Note the data points are the same in both plots. Only the prediction rule changes.
- The error of using Rule 1 is the total sum of squares  $E_1 = TSS = \sum_{i=1}^n (y_i \bar{y})^2$ .
- The error of using Rule 2 is the residual sum of squares (sum of squared errors)  $E_2 = SSE$  $\sum_{i=1}^{n} (y_i - \hat{y}_i)^2$ .

#### <span id="page-8-0"></span>**2.3** *r* 2 **: Reduction in prediction error**

• For the simple linear regression we have that

$$
r^2 = \frac{TSS - SSE}{TSS}
$$

is equal to the square of the correlation between *y* and *x*, so it makes sense to denote it  $r^2$ .

• Towards the bottom of the output below we can read off the value  $r^2 = 0.9353 = 93.53\%$ , which is a large fraction of explained variation.

**summary**(model)

```
##
## Call:
## lm(formula = Volume ~ Girth, data = trees)
##
## Residuals:
## Min 1Q Median 3Q Max
## -8.065 -3.107 0.152 3.495 9.587
##
## Coefficients:
## Estimate Std. Error t value Pr(>|t|)
## (Intercept) -36.9435 3.3651 -10.98 7.62e-12 ***
## Girth 5.0659 0.2474 20.48 < 2e-16 ***
## ---
## Signif. codes: 0 '***' 0.001 '**' 0.01 '*' 0.05 '.' 0.1 ' ' 1
##
## Residual standard error: 4.252 on 29 degrees of freedom
## Multiple R-squared: 0.9353, Adjusted R-squared: 0.9331
## F-statistic: 419.4 on 1 and 29 DF, p-value: < 2.2e-16
```